[Oracle](http://my.inmanuals.com/document.php?q=Oracle Assets User Guide) Assets User Guide >[>>>CLICK](http://my.inmanuals.com/document.php?q=Oracle Assets User Guide) HERE<<<

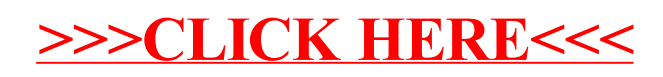